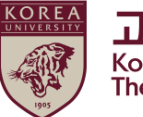

# **2024학년도 인권과 성평등 교육**

**수강 가이드**

**[교직원용]**

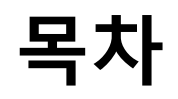

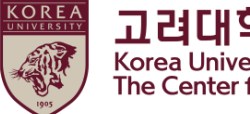

### **1. 공지사항**

### **2. 블랙보드 내 교육 시작하기**

- (1) 교육 분반 등록하기
- (2) 강의 시작하기
- (3) 영상 재생 안내

### **3. 퀴즈 응시 방법**

- **4. 이수 내역 인증 ★**
- **5. 수료증 출력**
- **6. 추가 안내사항**

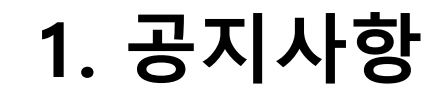

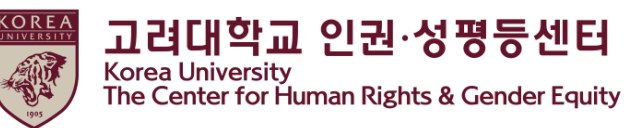

**1.교육 기간 및 대상**

#### **- 교육 기간 : 2024년 4월 1일 09:00 부터 2025년 2월 11일 23:59 까지 ★중요★ 위 교육 기간 내에 [3단계] 이수내역인증까지 완료하여야 교육 이수 인정**

- 교육 대상 : 학부생, 일반대학원생, 특수·전문대학원생(생명환경과학대학원, 미디어대학원, 법학전문대학원, 국제대학원, 교육대학원, 법무대학원), 전임교원, 비전임교원, 촉탁강사, 직원 등 고려대학교 구성원 전원. 구성원 신분 별 관련 규정은 포털 공지 및 인권센터 홈페이지 교육 메뉴에서 확인 가능

#### **2. 교육 이수절차 (총 3단계)**

- [1단계] 총 9개 교육 영상 시청 - [2단계] 퀴즈 응시 (수료기준\_ 교원 : 60점 / 직원 : 30점) - [3단계] 이수내역인증 클릭하여 포털 로그인 완료 **★중요 3단계 진행되지 않으면 포털에서 이수 확인 불가능**
- **3.포털 내 교육 이수 확인**
- **- 교원 및 직원 :** 포털 >인사/급여>KU온라인교육이수현황

# **1. 공지사항**

#### **4.교육내용 (교직원용)**

#### 총 : 2시간 42분 45초

0) 인권과 성평등 교육 개요 (2분 27초) 1) 성희롱 예방교육 (43분 25초) - part 1 (25분 48초) - part 2 (17분 37초) 2) 성폭력 예방교육 (43분 9초) - part 1 (25분 43초) - part 2 (17분 26초) 3) 가정폭력 예방교육 (32분 24초) - part 1 (16분 20초) - part 2 (16분 4초) 4) 성매매 예방교육 (41분 20초) - part 1 (21분 14초) - part 2 (20분 6초)

### **5.문의**

**[**컨텐츠 및 수료증 관련 문의] - 서울캠퍼스 : 인권·성평등센터 (humanrights@korea.ac.kr) - 세종캠퍼스 : 세종 인권·성평등센터 (sjequality@korea.ac.kr) [시스템 관련 문의]

- 원격교육센터(elearning@korea.ac.kr)

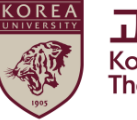

고려대학교 인권·성평등센터 Korea University<br>The Center for Human Rights & Gender Equity

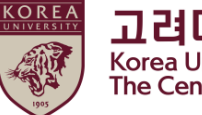

**고려대학교 인권·성평등센터**<br>Korea University<br>The Center for Human Rights & Gender Equity

## **(1) 교육 분반 등록하기**

● 블랙보드 들어가는 법 > 포털 오른쪽 블랙보드 클릭

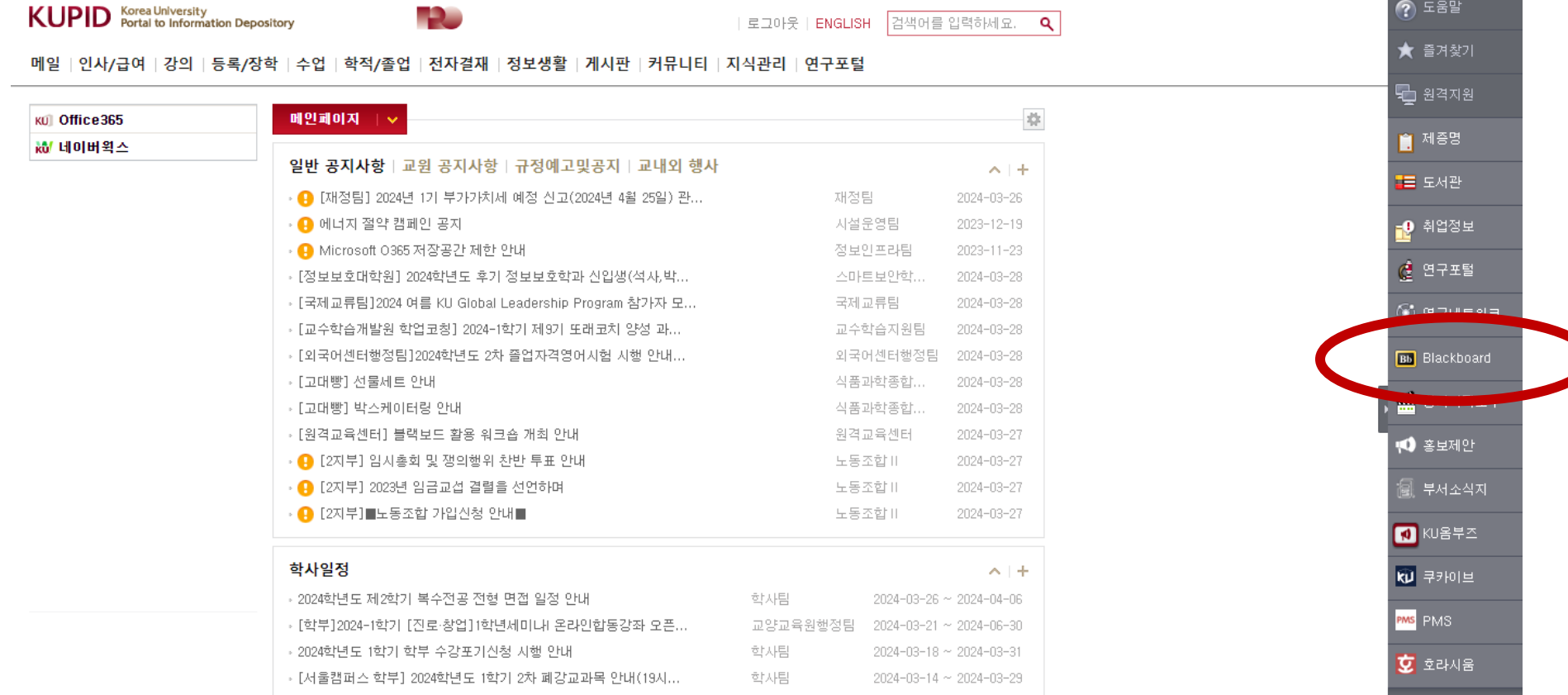

- **(1) 교육 분반 등록하기**
- 블랙보드 로그인

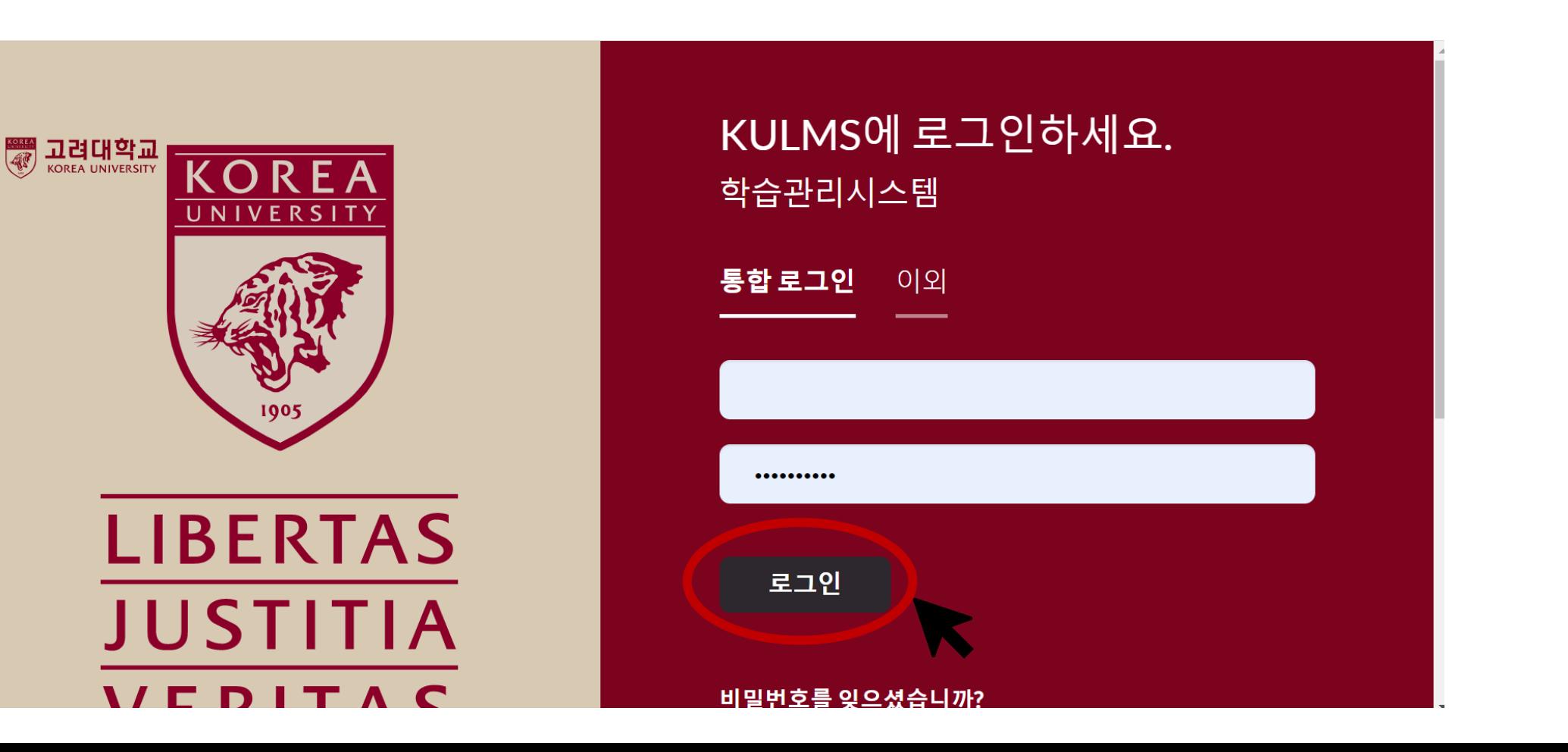

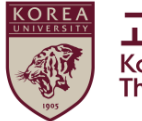

고려대학교 인권·성평등센터 Korea University<br>The Center for Human Rights & Gender Equity

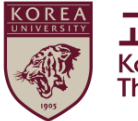

고려대학교 인권·성평등센터 Korea University<br>The Center for Human Rights & Gender Equity

## **(1) 교육 분반 등록하기**

### $\bullet$  분반 등록 하기

> ① 블랙보드 왼쪽 메뉴 중 '안내 페이지' 클릭 ② 2024년 인권과 성평등 교육-00분반 '클릭'

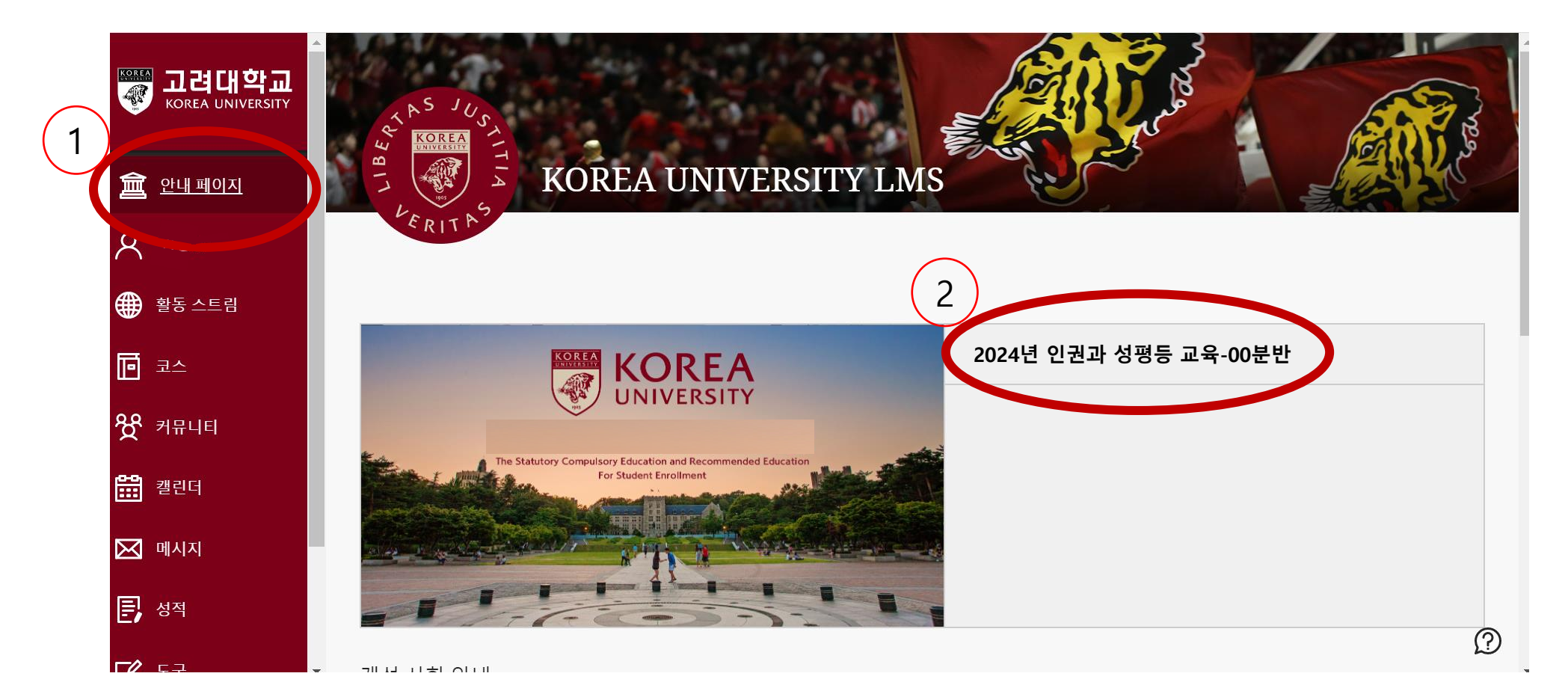

## **(1) 교육 분반 등록하기**

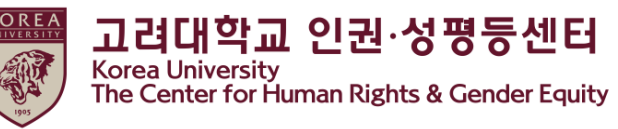

### ● 자가등록 : ①'확인' 클릭 <br>
■ 한 후 후 주 주 주 자가등록 성공 확인 후 ②'뒤로' 클릭

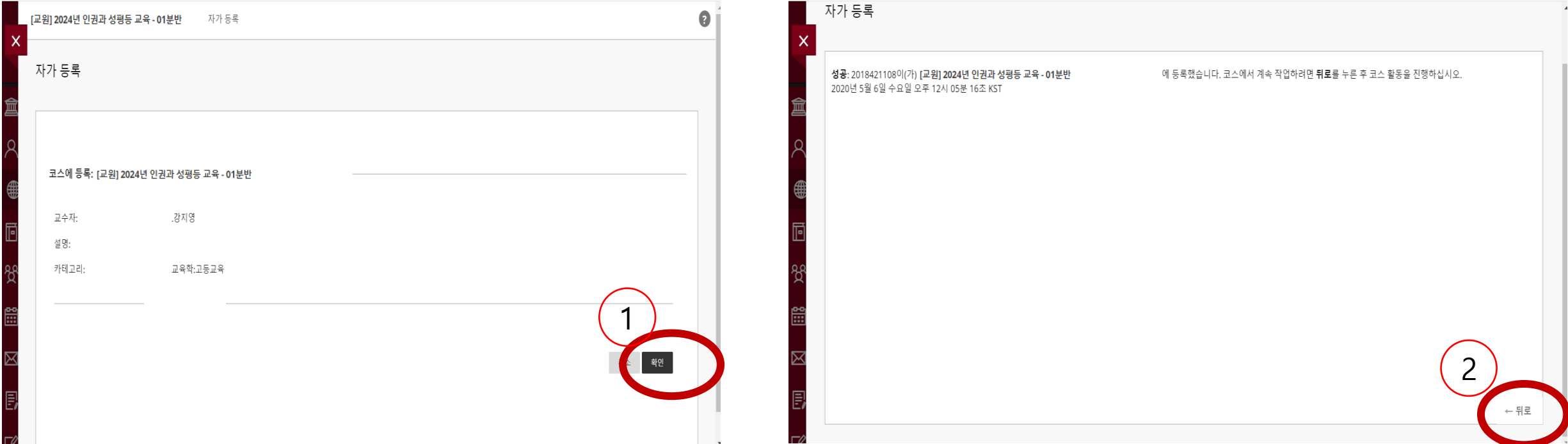

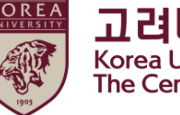

고려대학교 인권·성평등센터 Korea University<br>The Center for Human Rights & Gender Equity

## **(1) 교육 분반 등록하기**

- 코스 들어가기
	- > ① 블랙보드 왼쪽 메뉴 중 '코스' 클릭 ② 등록한 '2024년 인권과 성평등 교육-00분반' 클릭

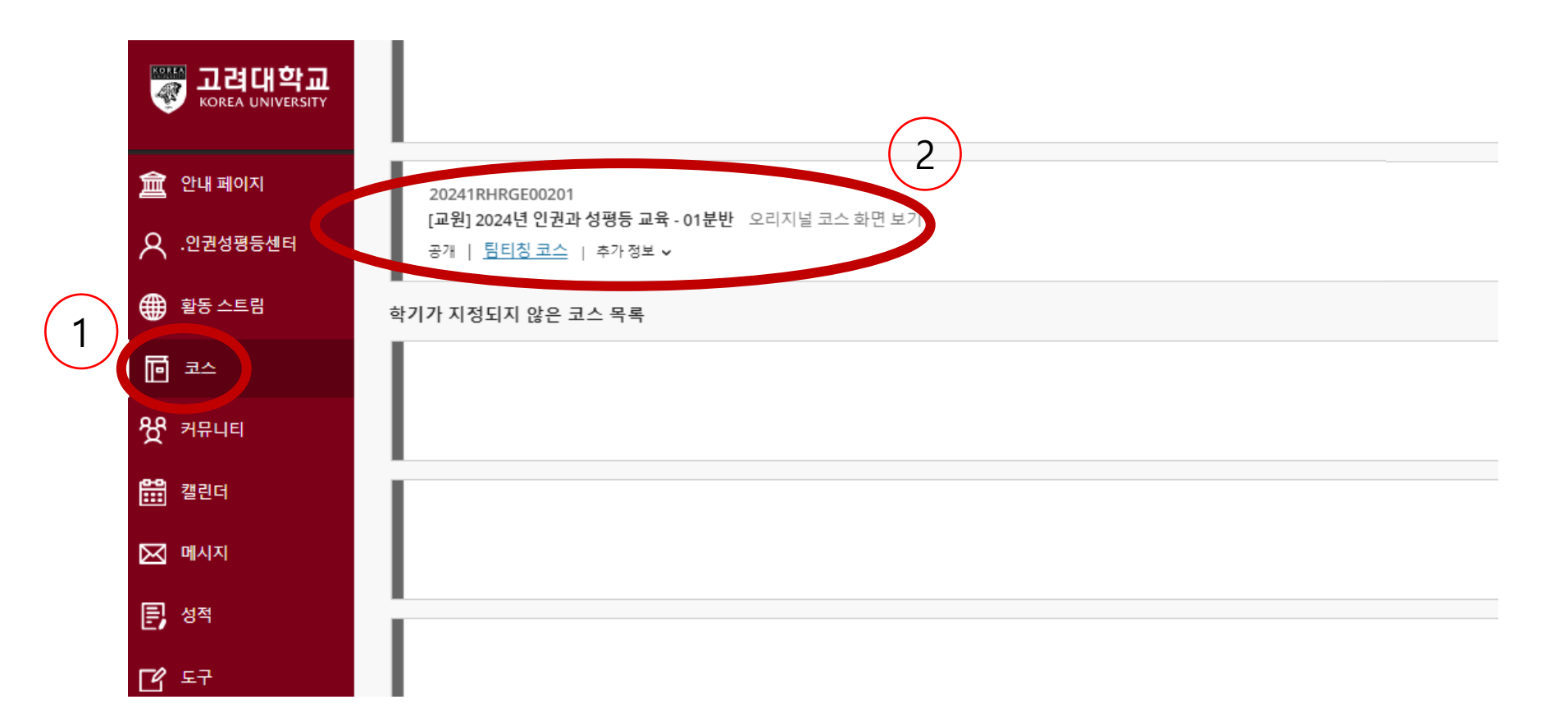

# **(2) 강의 시작하기**

## ● 코스 내 메뉴 중 하나의 언어 선택

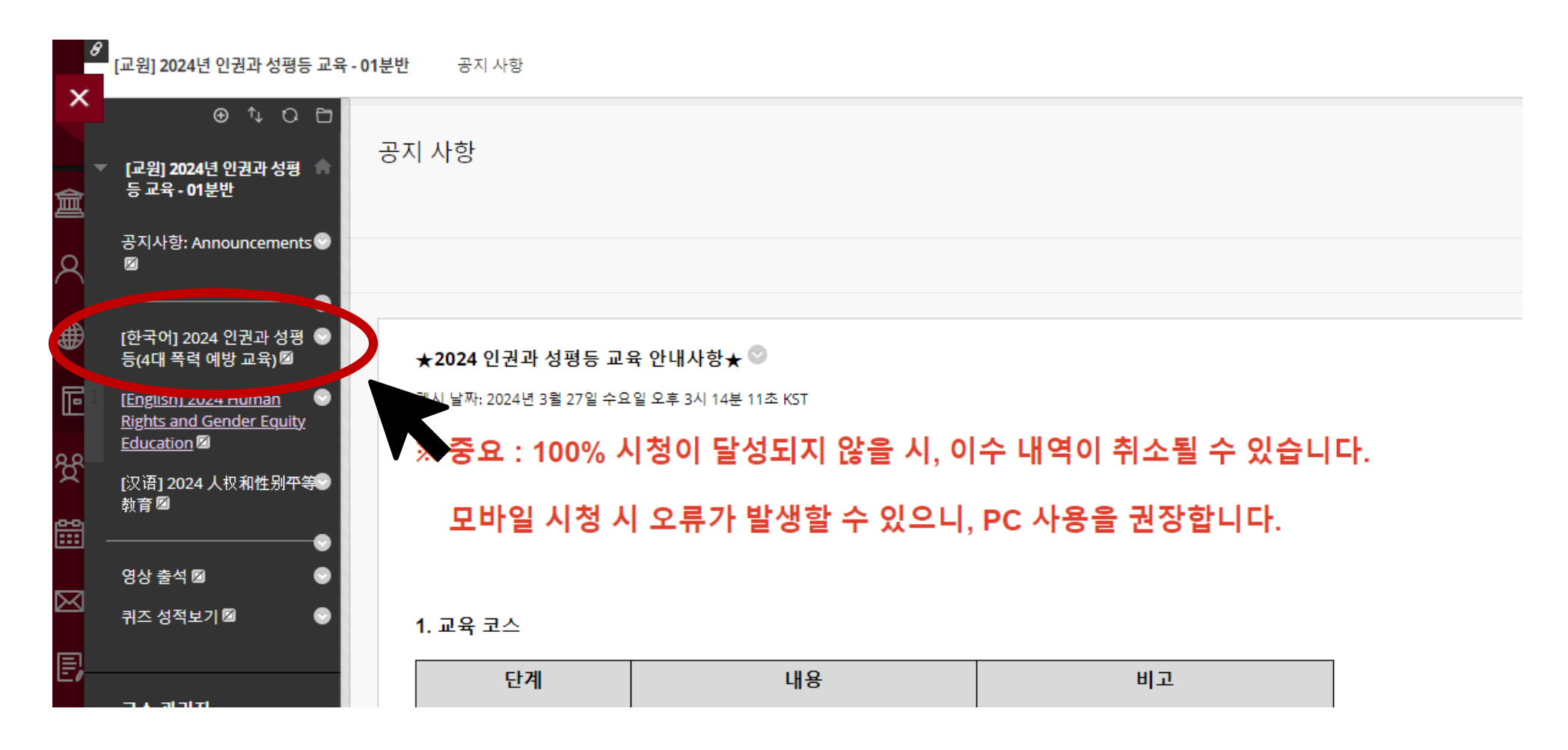

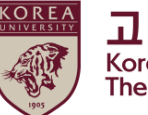

고려대학교 인권·성평등센터 Korea University<br>The Center for Human Rights & Gender Equity

## **(2) 강의 시작하기**

● 공지사항 숙지

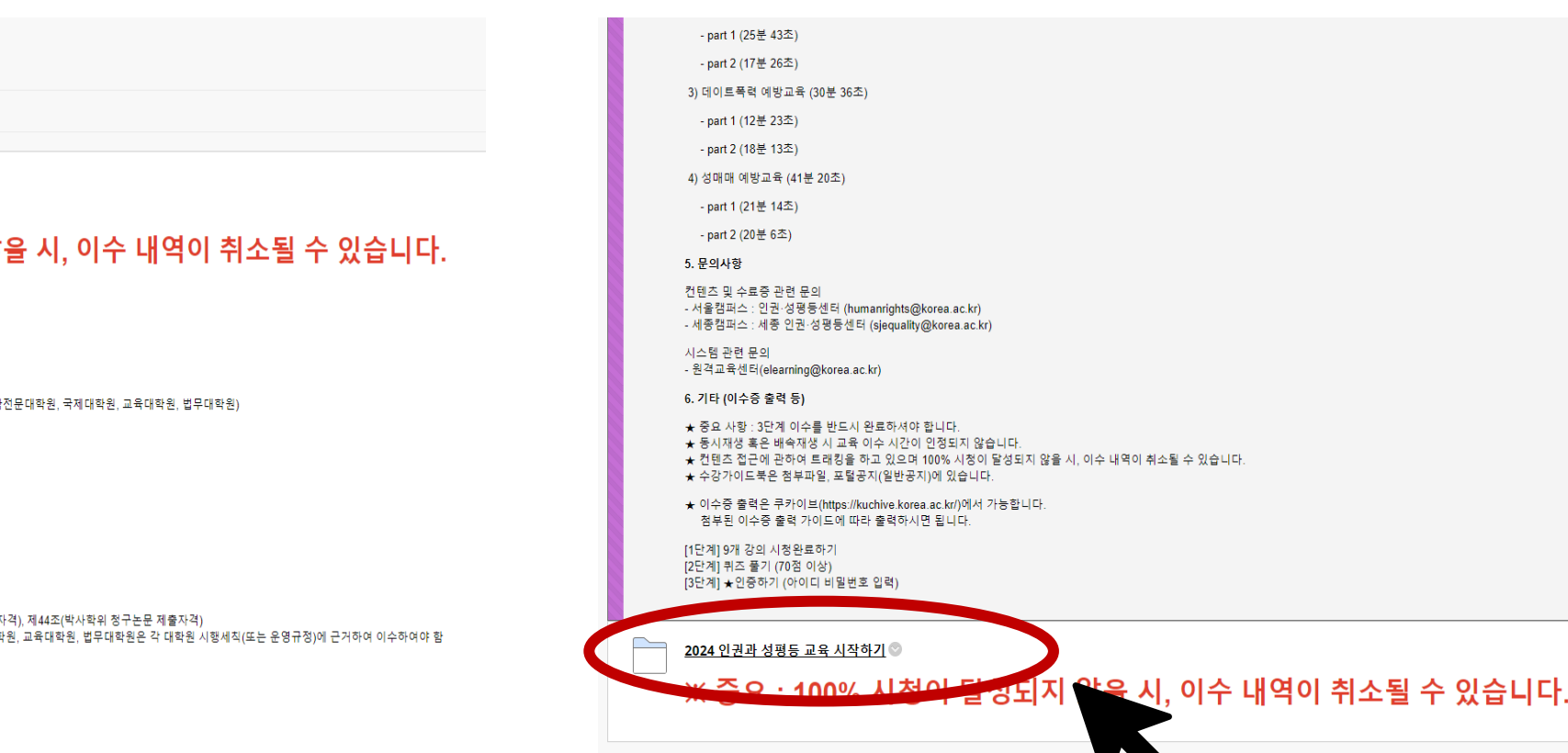

#### [한국어] 2024 인권과 성평등(4대 폭력 예방 교육) ◎

콘텐츠 생성 v + 평가 v + 도구 v + 파트너 콘텐츠 v

 $\frac{1}{\ln \frac{1}{2}}$ [공지사항] 2024 인권과 성평등 교육 ◎

#### ※ 중요 : 100% 시청이 달성되지 않을 시, 이수 내역이 취소될 수 있습니다.

1. 교육명

인권과 성평등 교육

2. 교육대상

학부생, 일반대학원생, 특수·전문대학원생(생명환경과학대학원, 미디어대학원, 법학전문대학원, 국제대학원, 교육대학원, 법무대학원)

3. 교육내용 (교육목적, 법적근거 포함)

교육목적 - 교내 구성원의 인권감수성을 증진하고 성평등인식을 개선하는 것을 목적으로 함

법적근거

- 양성평등기본법 제30조 (성폭력 · 가정폭력 · 성매매 범죄의 예방 및 성희롱 방지) - 성매매방지 및 피해자 보호 등에 관한 법률 제5조 (성매매 예방교육) - 성폭력방지 및 피해자 보호 등에 관한 법률 제5조 (성폭력 예방교육 등)

총 : 2시간 40분 57초

교내규정 - 학부생: 교육과정 편성 • 운영 시행세칙 제43조(졸업요건) - 일반대학원생: 대학원 학칙 일반대학원 시행세칙 제43조(석사학위 청구논문 제출자격), 제44조(박사학위 청구논문 제출자격)

- 특수·전문대학원생: 생명환경과학대학원, 미디어대학원, 법학전문대학원, 국제대학원, 교육대학원, 법무대학원은 각 대학원 시행세칙(또는 운영규정)에 근거하여 이수하여야 함

4. 학습내용 (동영상 콘텐츠 관련 제목, 학습시간 등)

0) 인권과 성평등 교육 개요 (2분 27초) 1) 성희롱 예방교육 (43분 25초)

● 2024 인권과 성평등 교육 시작하기 '클릭'

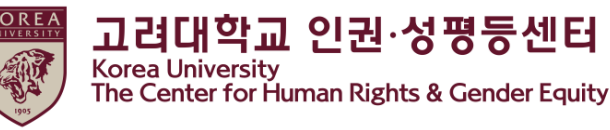

## **(2) 강의 시작하기**

● [1단계]인권과 성평등 교육 영상 클릭

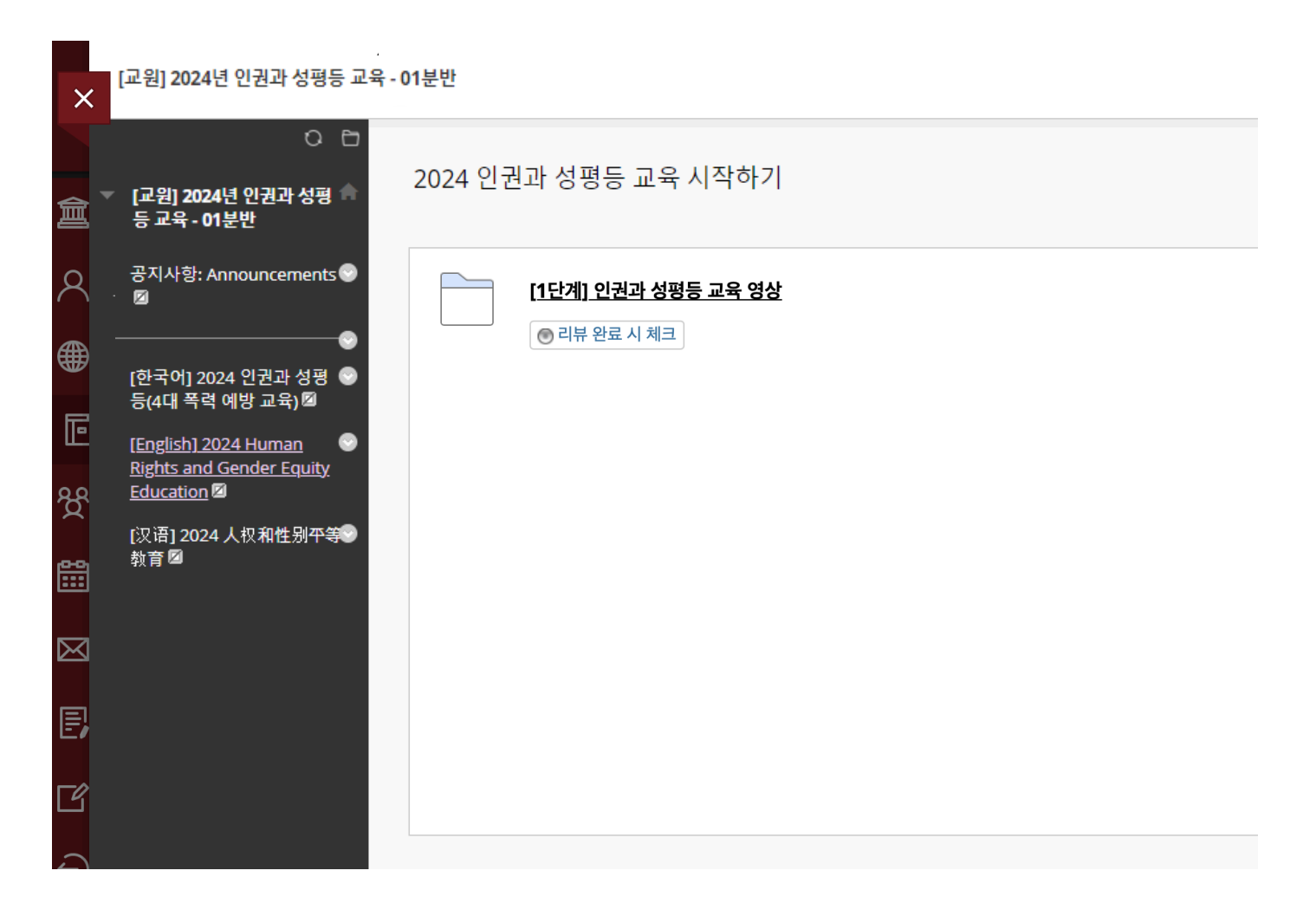

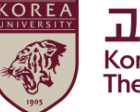

고려대학교 인권·성평등센터 Korea University<br>The Center for Human Rights & Gender Equity

## **(2) 강의 시작하기**

### ● [1단계] 모든 영상 링크를 각각 클릭하여 9개 영상 시청

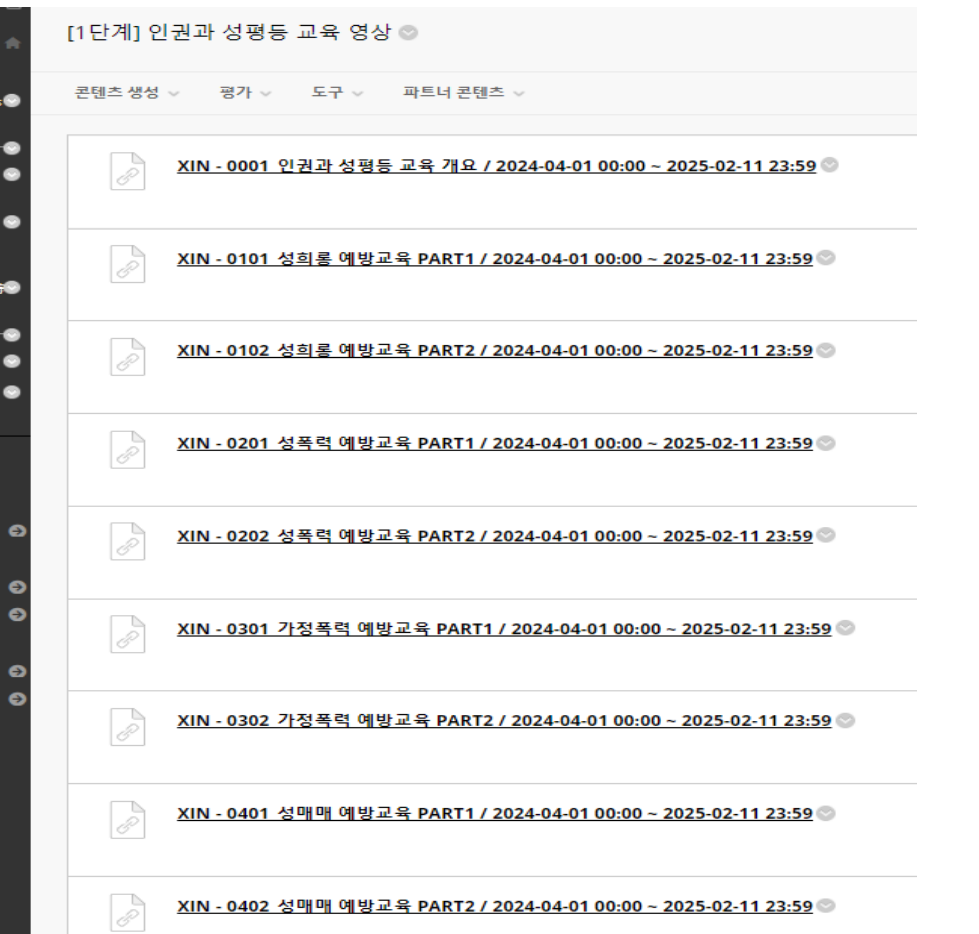

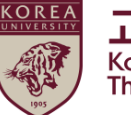

**고려대학교 인권·성평등센터**<br>Korea University<br>The Center for Human Rights & Gender Equity

# **(3) 영상 재생 안내**

● [1단계] 각 영상 마다 100% 시청 필수

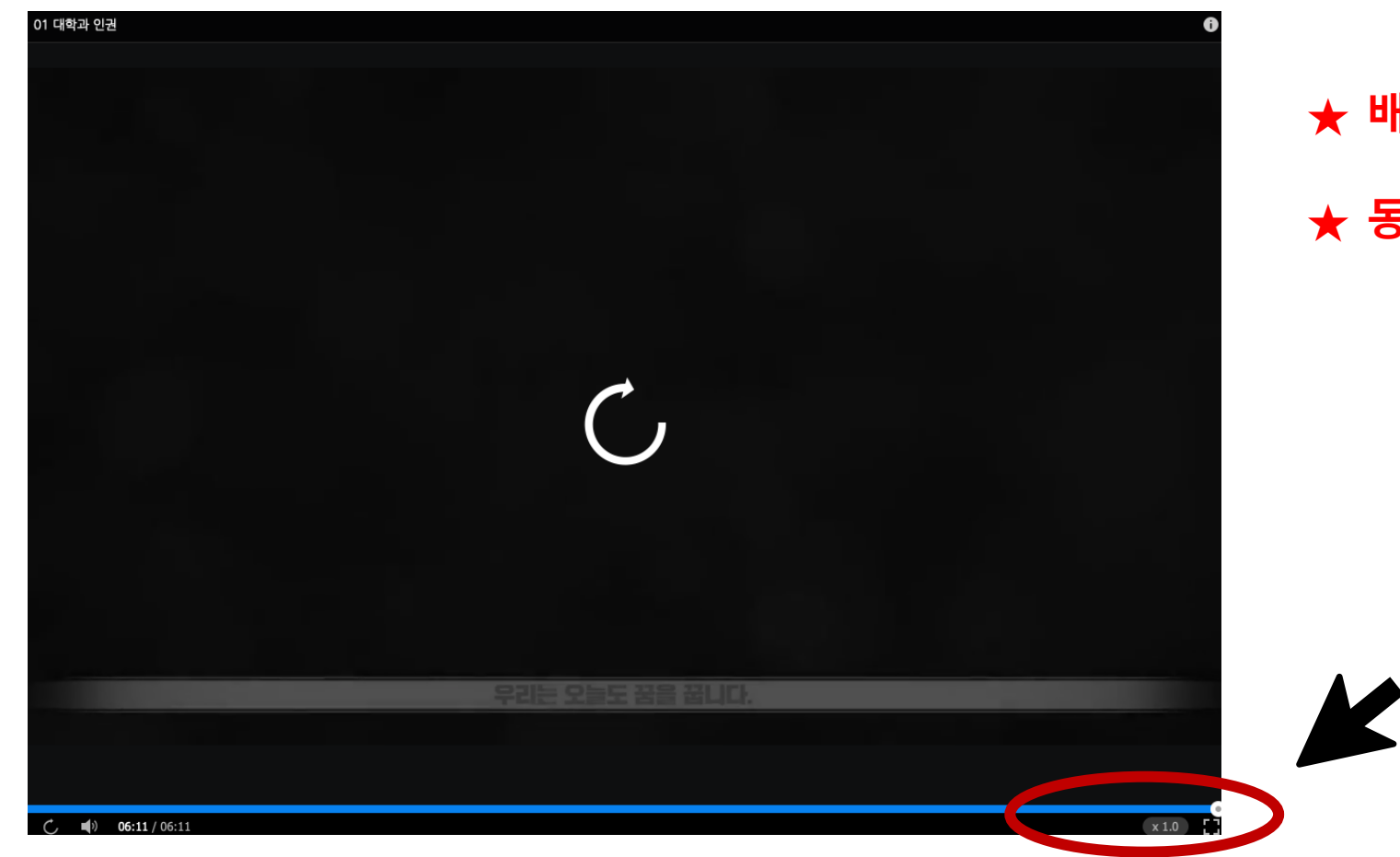

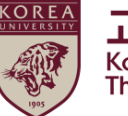

고려대학교 인권·성평등센터 Korea University<br>The Center for Human Rights & Gender Equity

**★ 배속 재생 금지 (이수 인정 안됨) ★ 동시 재생 금지 (이수 인정 안됨)**

# **3. 퀴즈 응시 방법**

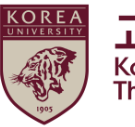

고려대학교 인권·성평등센터 Korea University<br>The Center for Human Rights & Gender Equity

● [1단계] 9개 영상 시청 후 '리뷰 완료 시 체크 ' 클릭 ● 영상 시청 전에 클릭하면 수료증 발급이 안 될 수 있음

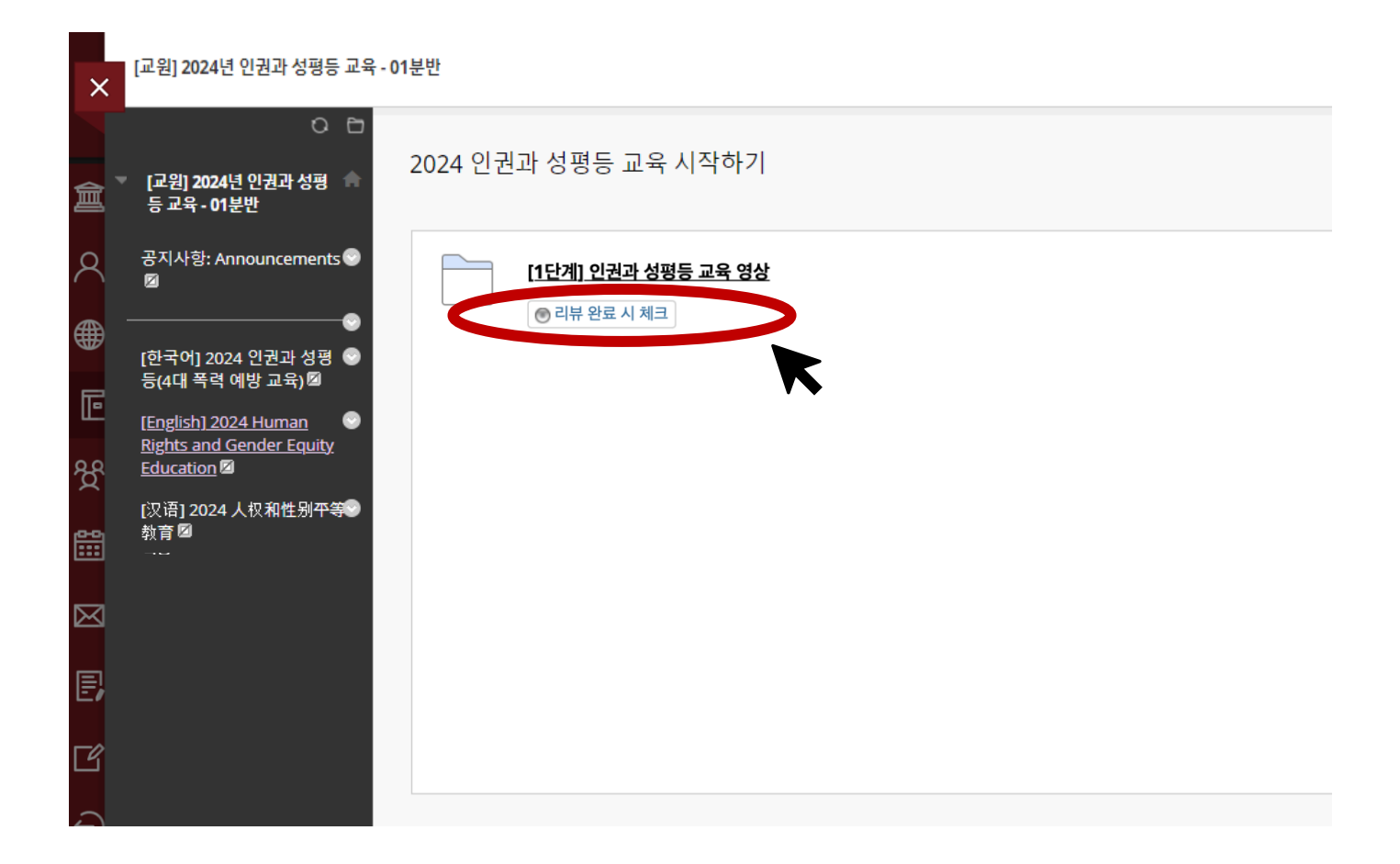

# **3. 퀴즈 응시 방법**

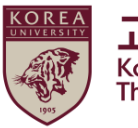

고려대학교 인권·성평등센터 Korea University<br>The Center for Human Rights & Gender Equity

● [1단계] 9개 영상 시청 후 '리뷰 완료' 상태 변경 후

> [2단계] 인권과 성평등 교육 퀴즈 활성화

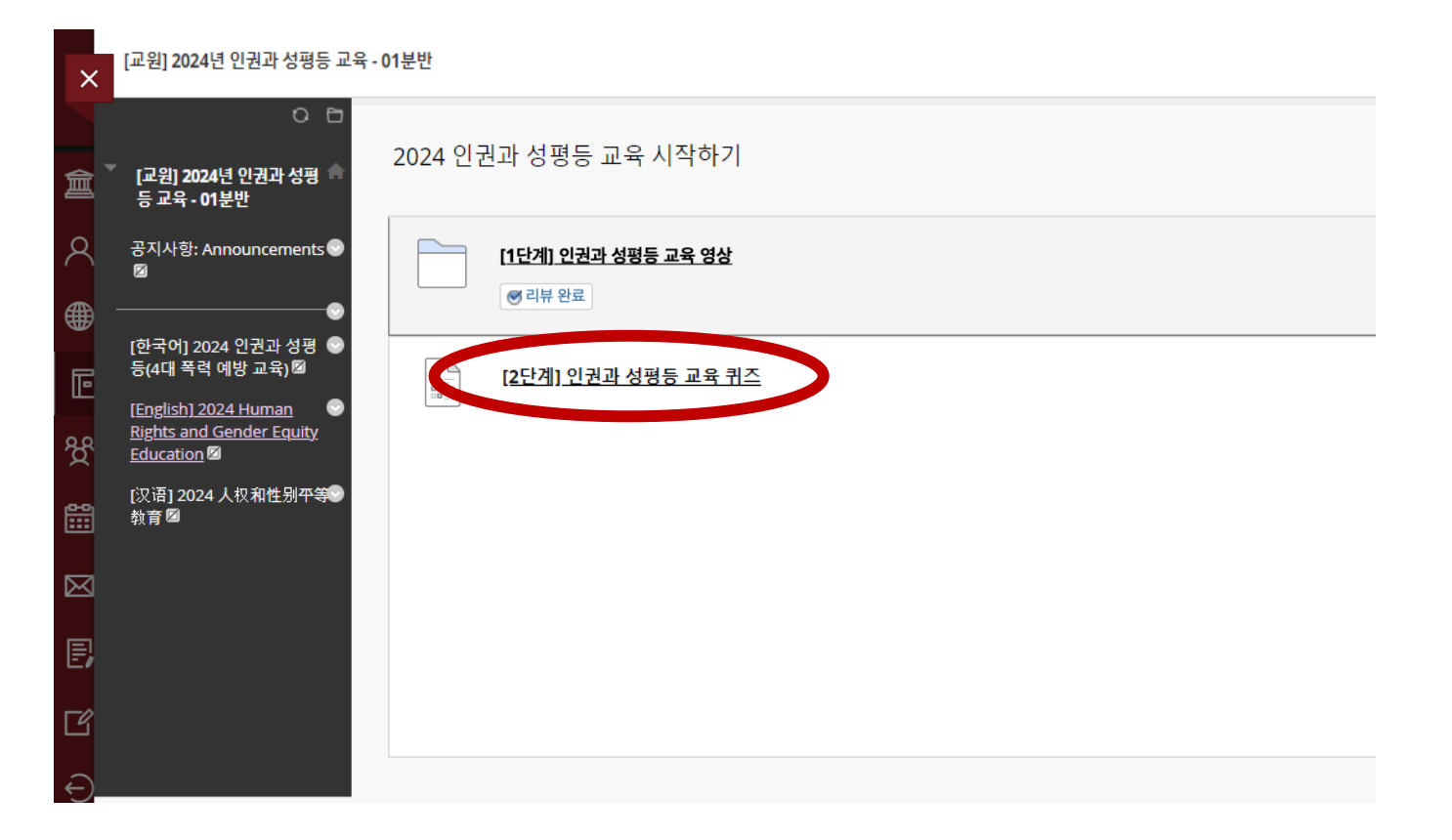

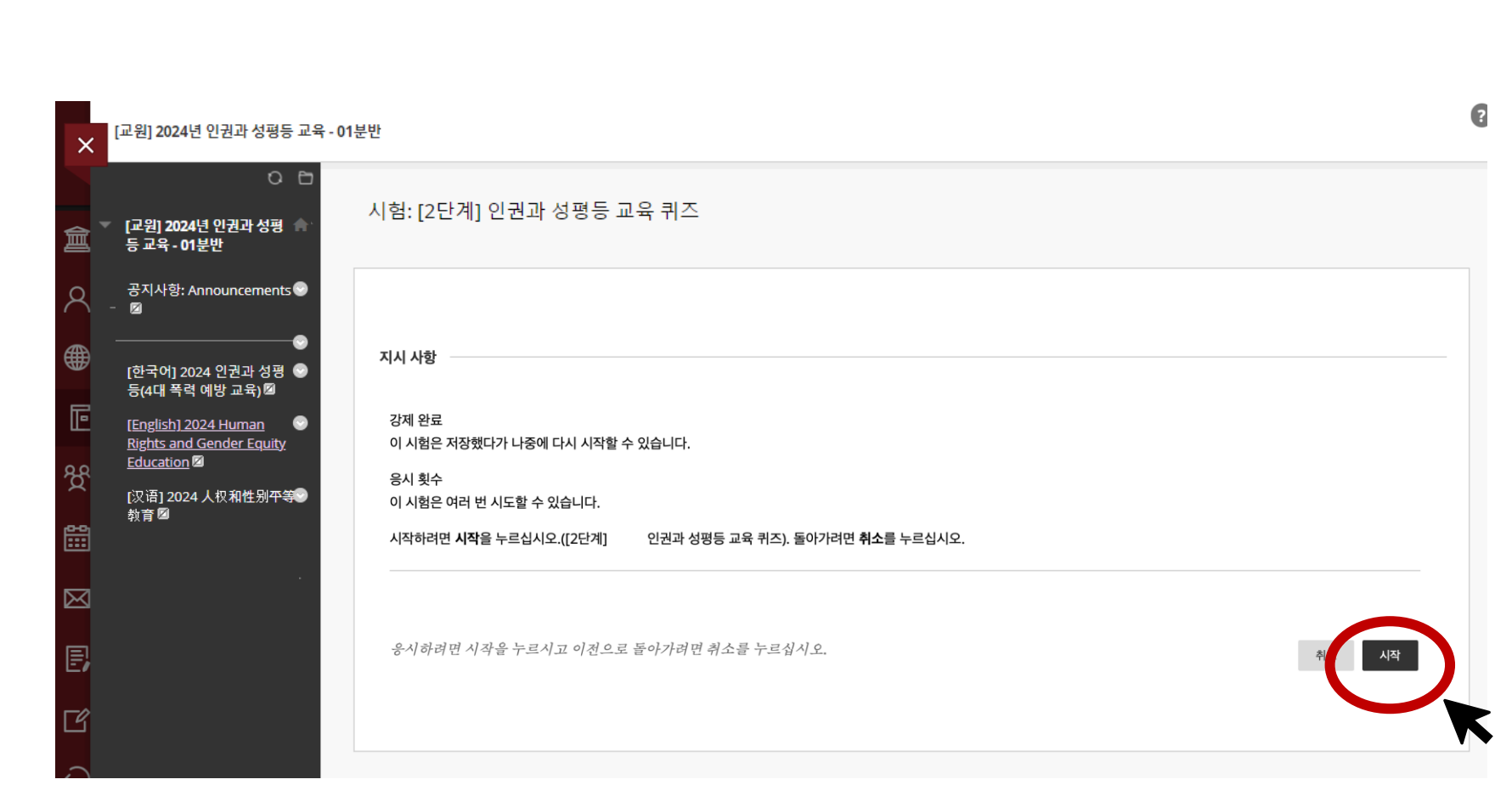

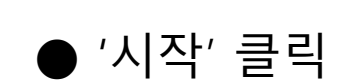

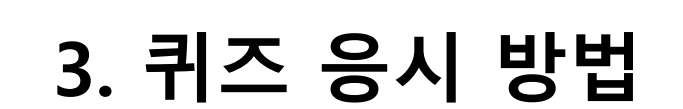

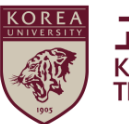

# **3. 퀴즈 응시 방법**

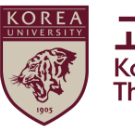

고려대학교 인권·성평등센터 Korea University<br>The Center for Human Rights & Gender Equity

### ● 시험 응시 후 '저장 후 제출' 클릭

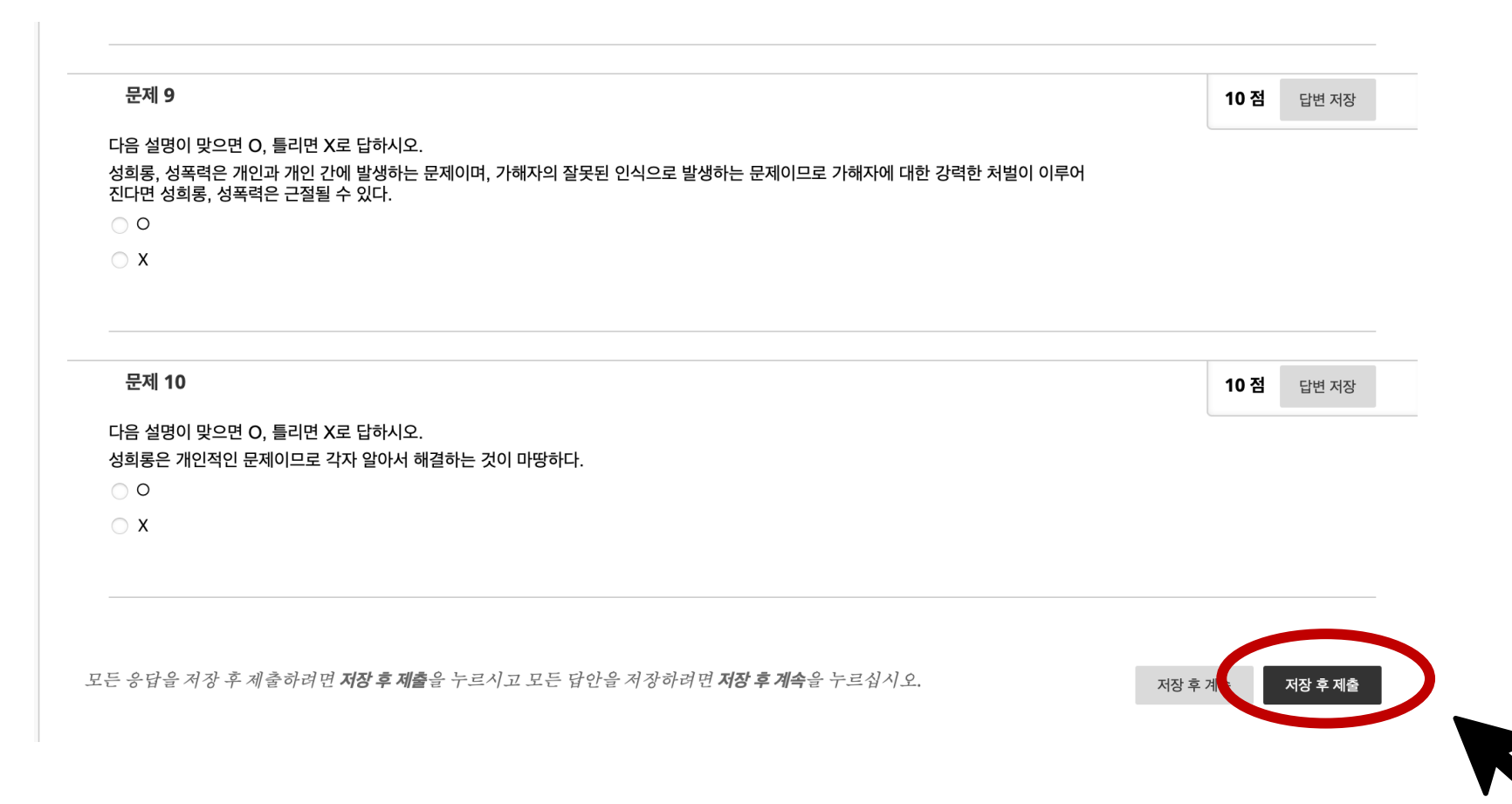

# **3. 퀴즈 응시 방법**

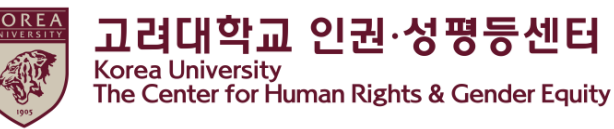

● 시험 응시 완료 화면 확인 퀴즈 점수가 **수료기준 이상**인 경우에만 '[3단계] 2024 인권과 성평등 교육 인증'이 활성화됩니다. **★수료기준\_ 교원 : 60점 / 직원 : 30점**

[교원] 2024년 인권과 성평등 교육 - 01분반  $\times$  $O<sub>0</sub>$ 시험응시 완료: [2단계] 인권과 성평등 교육 퀴즈 [교원] 2024년 인권과 성평 등 교육 - 01분반 Q 공지사항: Announcements 시험답안이 저장 및 제출되었습니다. ø 학습자: ⊕ 시험: [2단계] 인권과 성평등 교육 퀴즈 코스: [학생] 2024년 인권과 성평등 교육 - 01분반 [한국어] 2024 인권과 성평 시작 시간: 22. 4. 5 오후 10:24 등(4대 폭력 예방 교육) 2 Ē 확인 시간: 22. 4. 5 오후 10:24 응시 시간: 0분 <u>[English] 2024 Human</u> **Rights and Gender Equity** 뒤로버튼을 눌러 시험 결과를 검토하십시오. Education<sup>2</sup> 2022년 4월 5일 화요일 오후 10시 24분 37초 KST [汉语] 2024 人权和性别平等<mark>◎</mark> 闓 教育團  $\boxtimes$ 冐 ヱ ← 뒤로

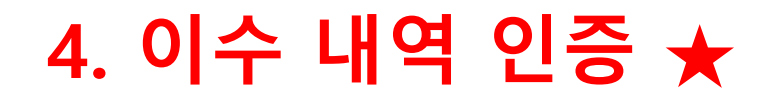

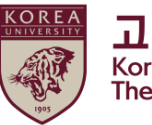

## ● 선택한 언어 메뉴 다시 클릭

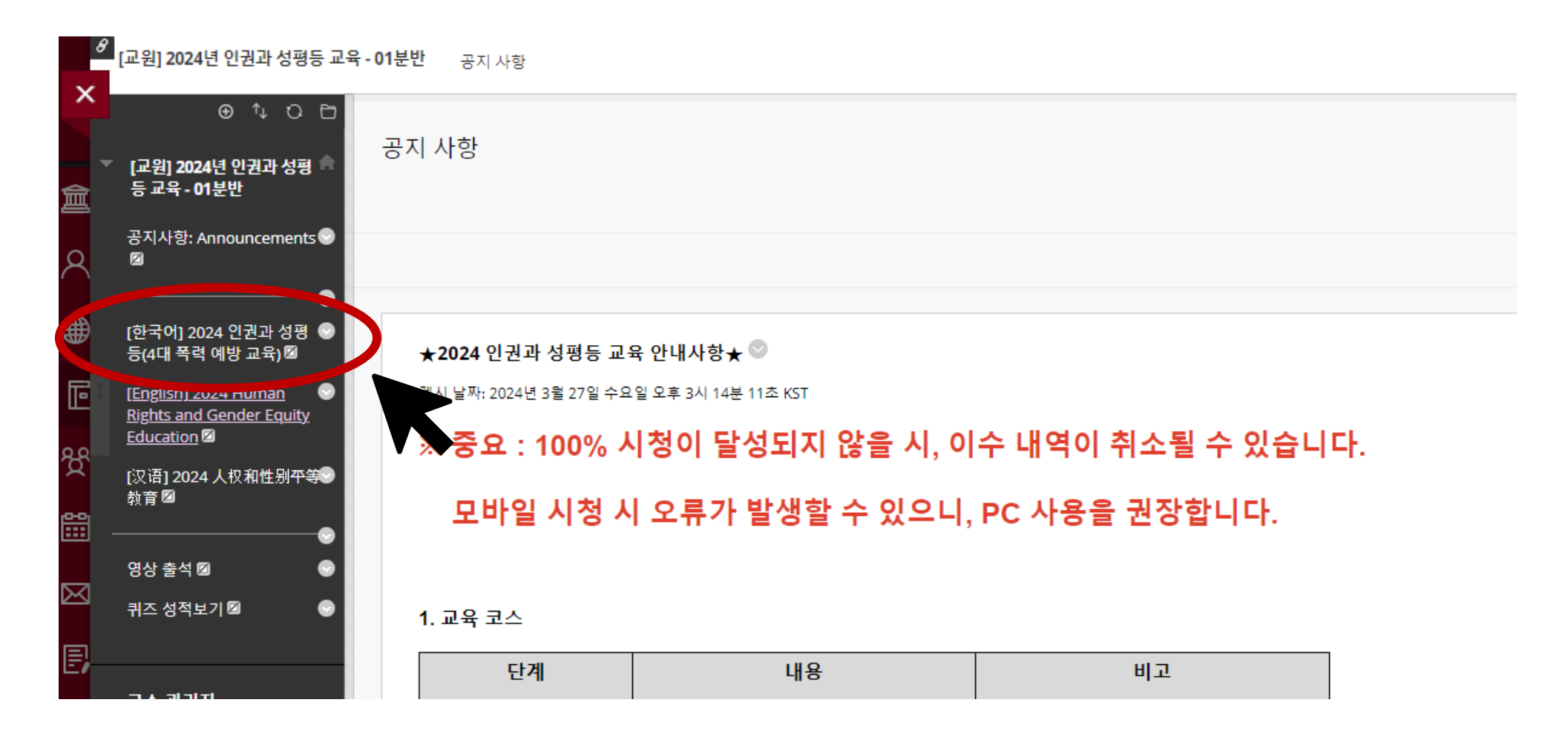

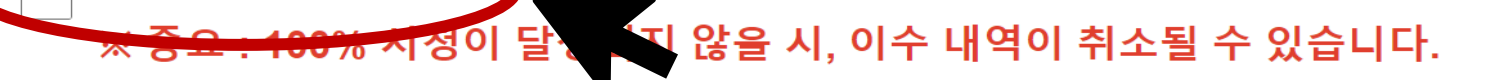

[1단계] 9개 강의 시청완료하기 [2단계] 퀴즈 풀기 (70점 이상) [3단계] ★ 인증하기 (아이디 비밀번호 입력)

2024 인권과 성평등 교육 시작하기

★ 이수증 출력은 쿠카이브(https://kuchive.korea.ac.kr/)에서 가능합니다. 첨부된 이수증 출력 가이드에 따라 출력하시면 됩니다.

★ 수강가이드북은 첨부파일, 포털공지(일반공지)에 있습니다.

★ 컨텐츠 접근에 관하여 트래킹을 하고 있으며 100% 시청이 달성되지 않을 시, 이수 내역이 취소될 수 있습니다.

★ 동시재생 혹은 배속재생 시 교육 이수 시간이 인정되지 않습니다.

★ 중요 사항 : 3단계 이수를 반드시 완료하셔야 합니다.

6. 기타 (이수증 출력 등)

시스템 관련 문의 - 원격교육센터(elearning@korea.ac.kr)

컨텐츠 및 수료증 관련 문의 - 서울캠퍼스 : 인권·성평등센터 (humanrights@korea.ac.kr) - 세종캠퍼스 : 세종 인권·성평등센터 (sjequality@korea.ac.kr)

5. 문의사항

- part 2 (20분 6초)

- part 1 (21분 14초)

4) 성매매 예방교육 (41분 20초)

- part 2 (18분 13초)

- part 1 (12분 23초)

3) 데이트폭력 예방교육 (30분 36초)

- part 1 (25분 43초) - part 2 (17분 26초)

● 스크롤 다운 > 2024 인권과 성평등 교육 시작하기 클릭

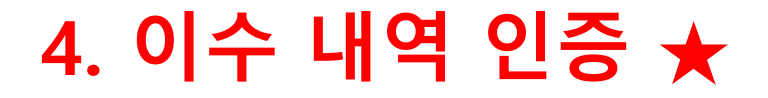

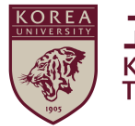

고려대학교 인권·성평등센터 **Korea University** The Center for Human Rights & Gender Equity

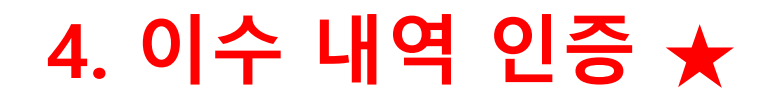

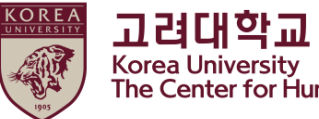

### ● [3단계] 이수내역 인증 메뉴가 활성화 되어 화면에 나타남 > 클릭

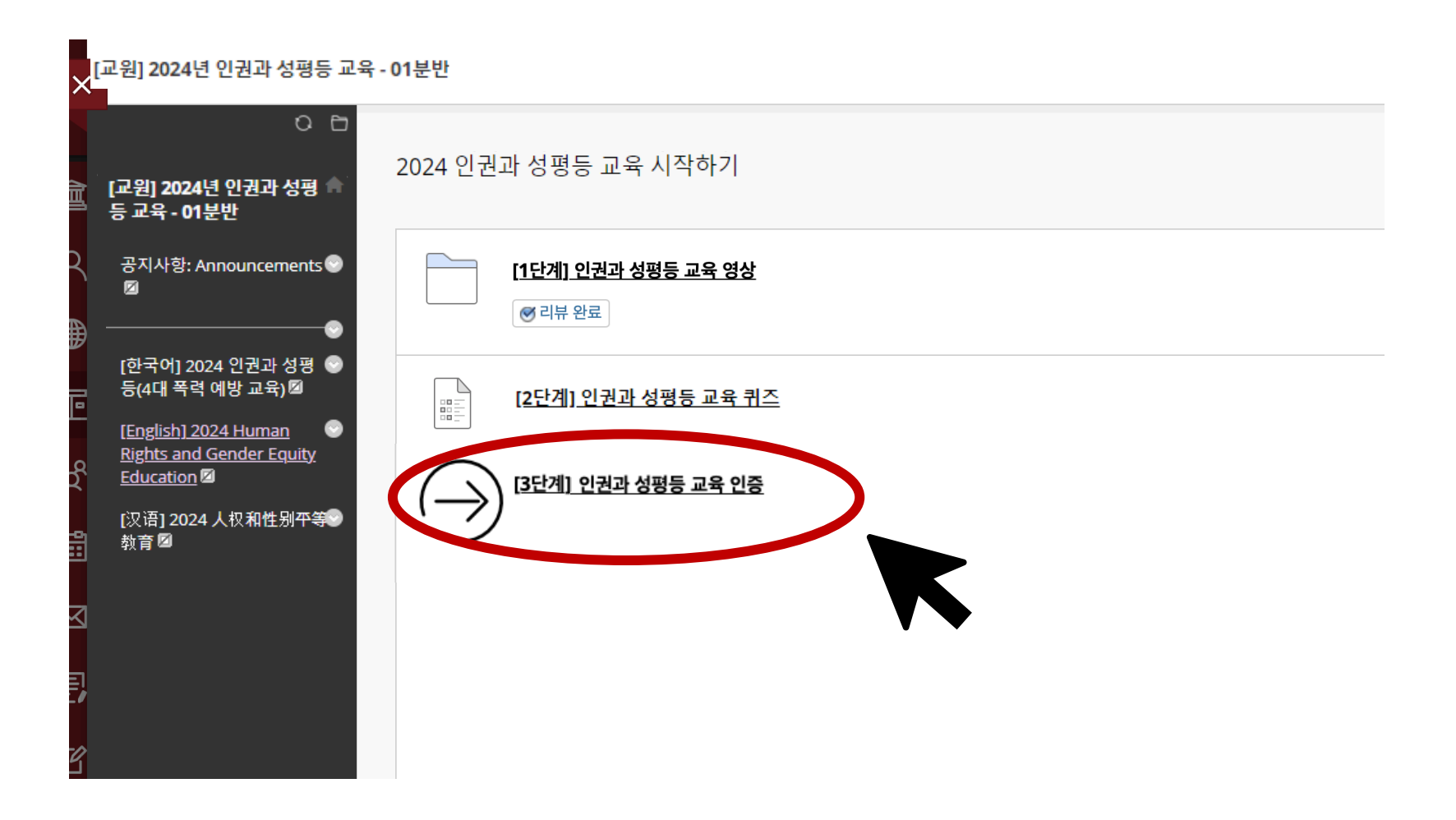

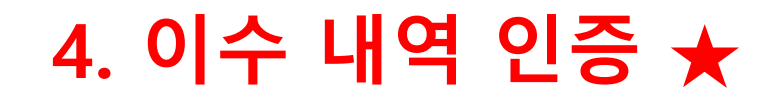

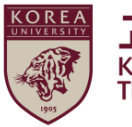

### ● 포털 아이디/ 비밀번호 입력 후 '확인' 클릭

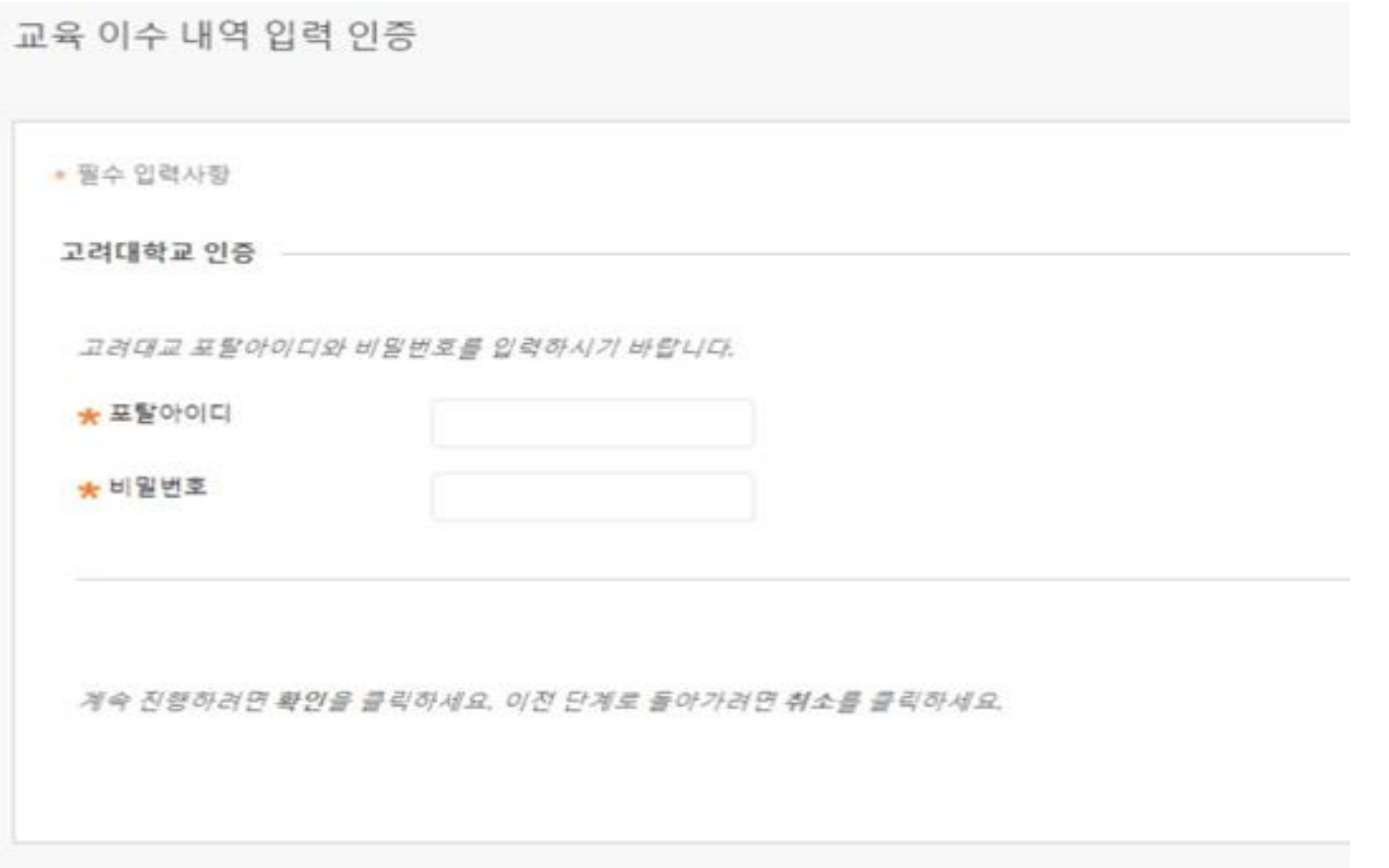

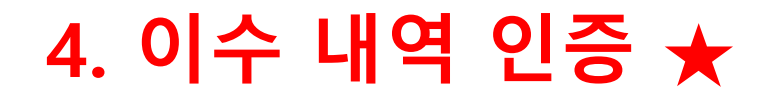

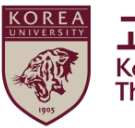

### ● 입력 완료 확인

**Contract Contract** 

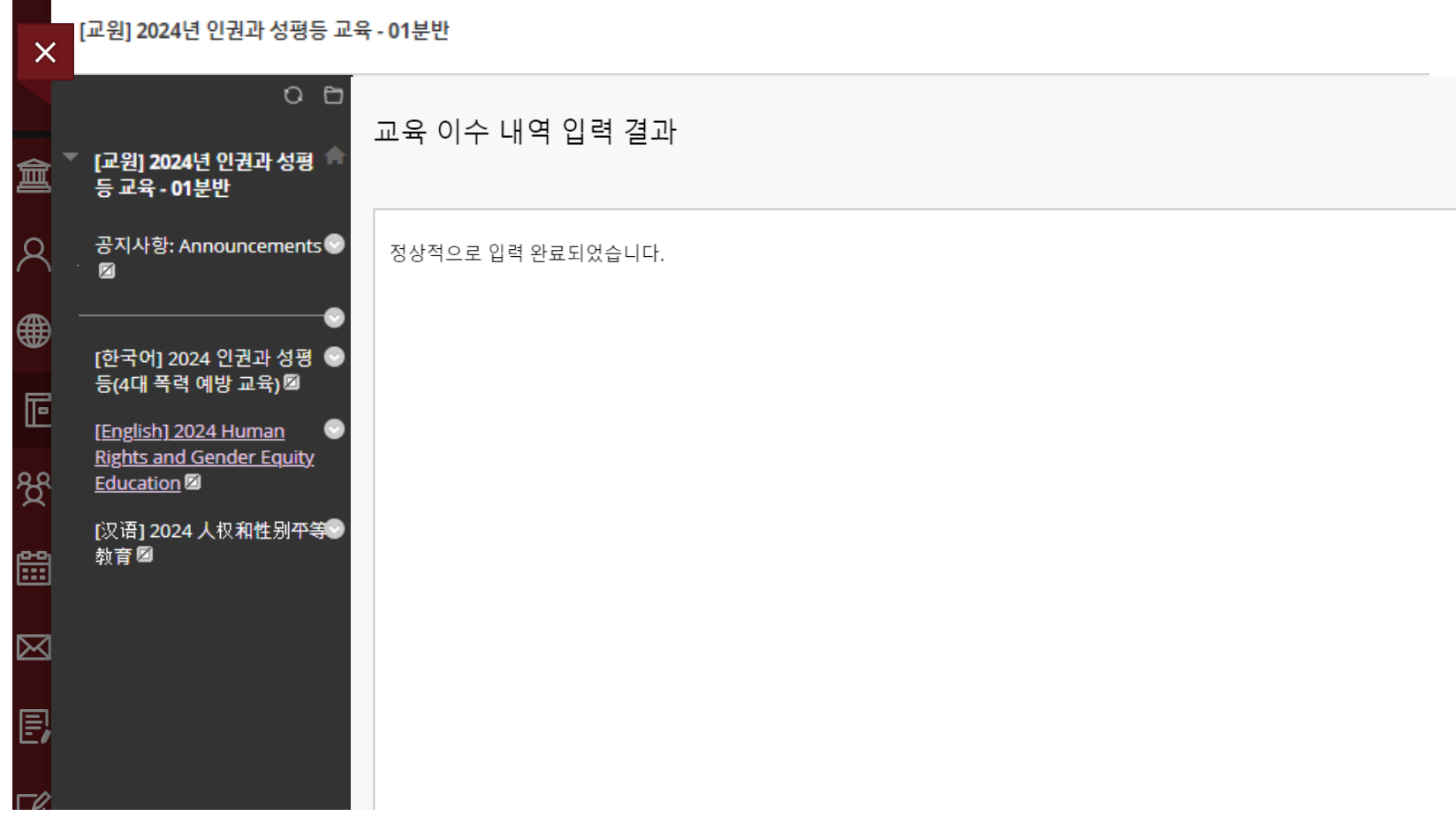

# **(참고) 포털 이수 내역 확인**

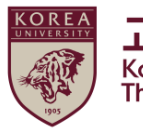

<mark>고려대학교 인권·성평등센터</mark><br>Korea University<br>The Center for Human Rights & Gender Equity

### ● 교원 및 직원 **:** 포털 >인사/급여>KU온라인교육이수현황

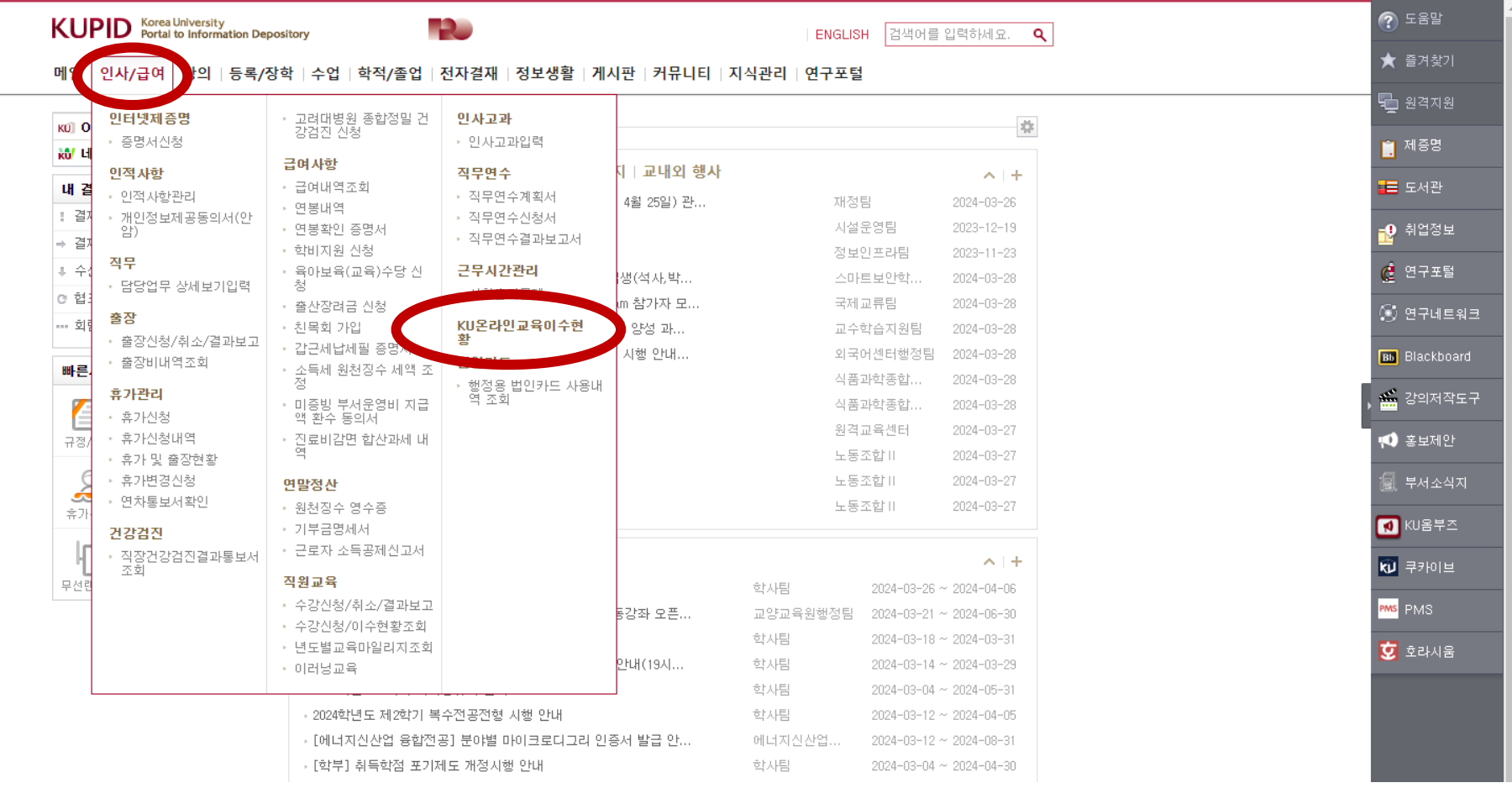

# **5. 이수증 발급**

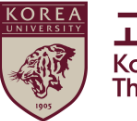

**고려대학교 인권·성평등센터**<br>Korea University<br>The Center for Human Rights & Gender Equity

### ● 쿠카이브 접속 > 로그인 > 증명서 발급 클릭

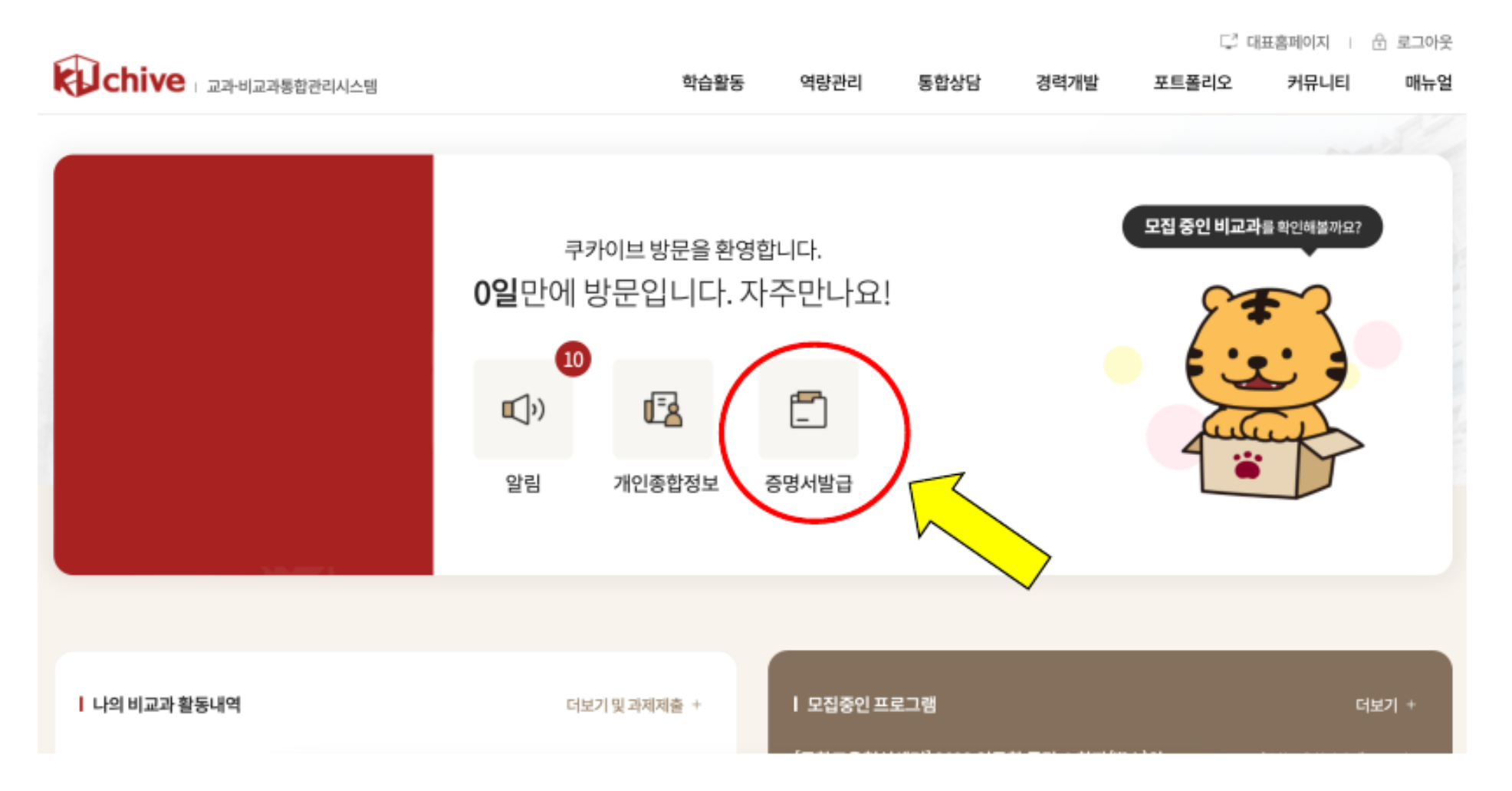

# **5. 이수증 발급**

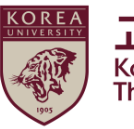

**고려대학교 인권·성평등센터**<br>Korea University<br>The Center for Human Rights & Gender Equity

### ● 법정의무교육 > 해당 학기 교육 이수증 출력

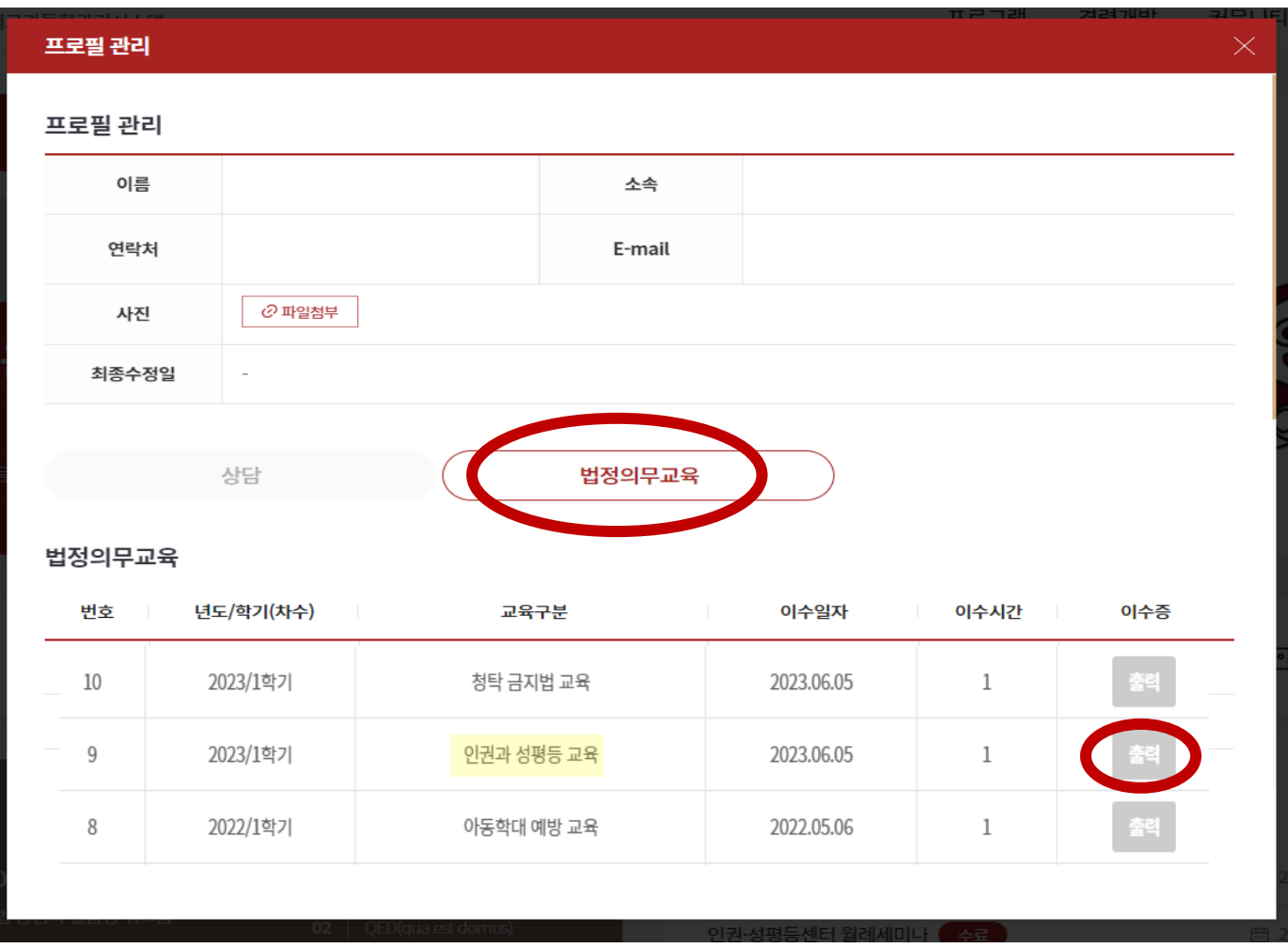

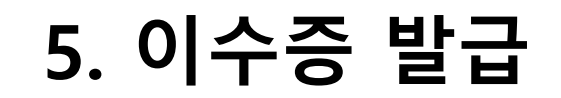

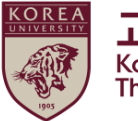

● 저장, 인쇄 모두 가능함

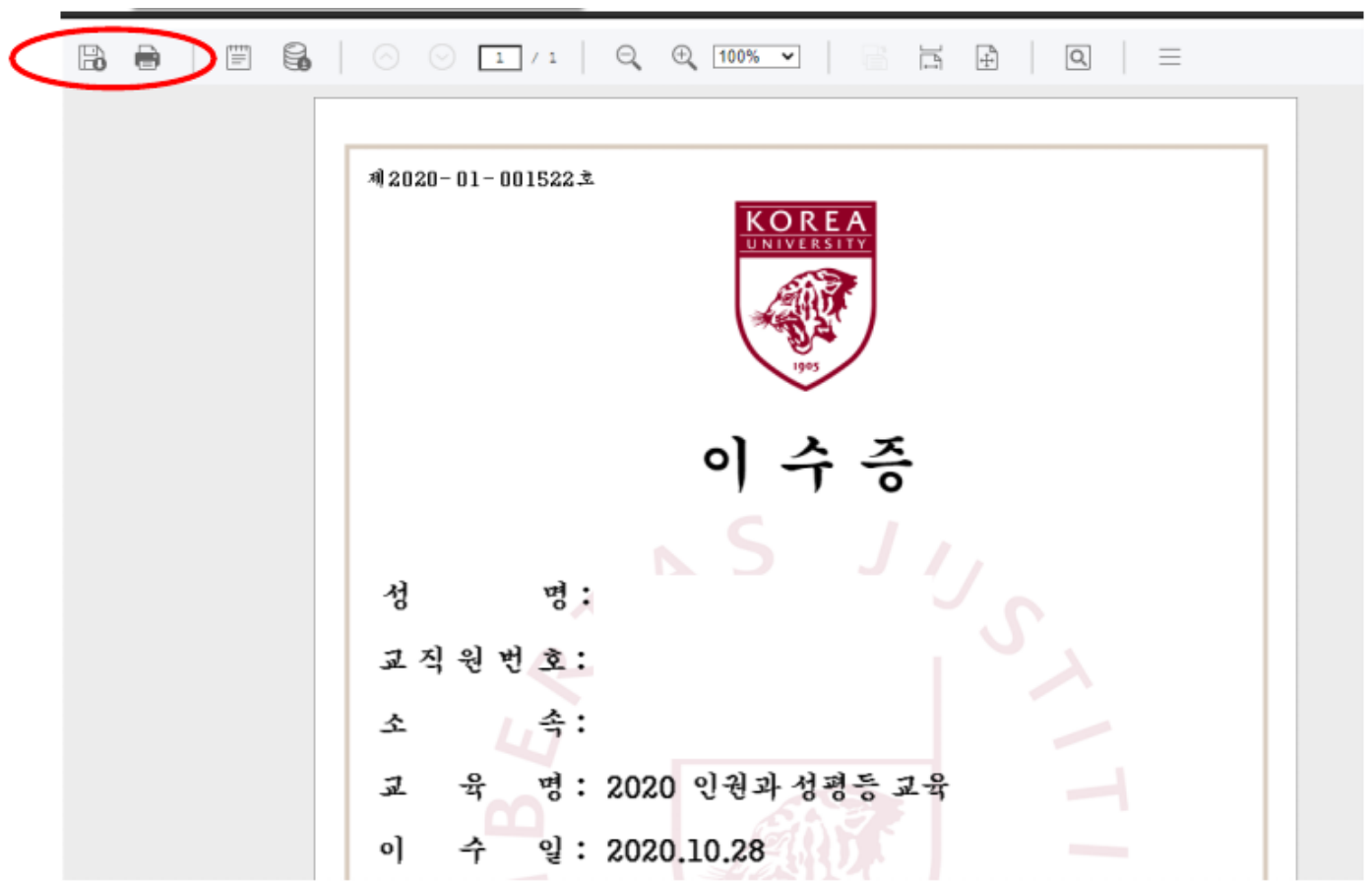

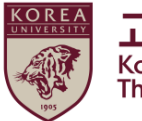

# **고려대학교에는 교내 모든 종류의 차별 및 인권침해를 방지하기 위한 인권∙성평등센터가 있습니다.**

**교육을 수료하신 후 문의 사항이나, 필요하신 사항이 있으면 다음 안내를 참고하시길 바랍니다.** 

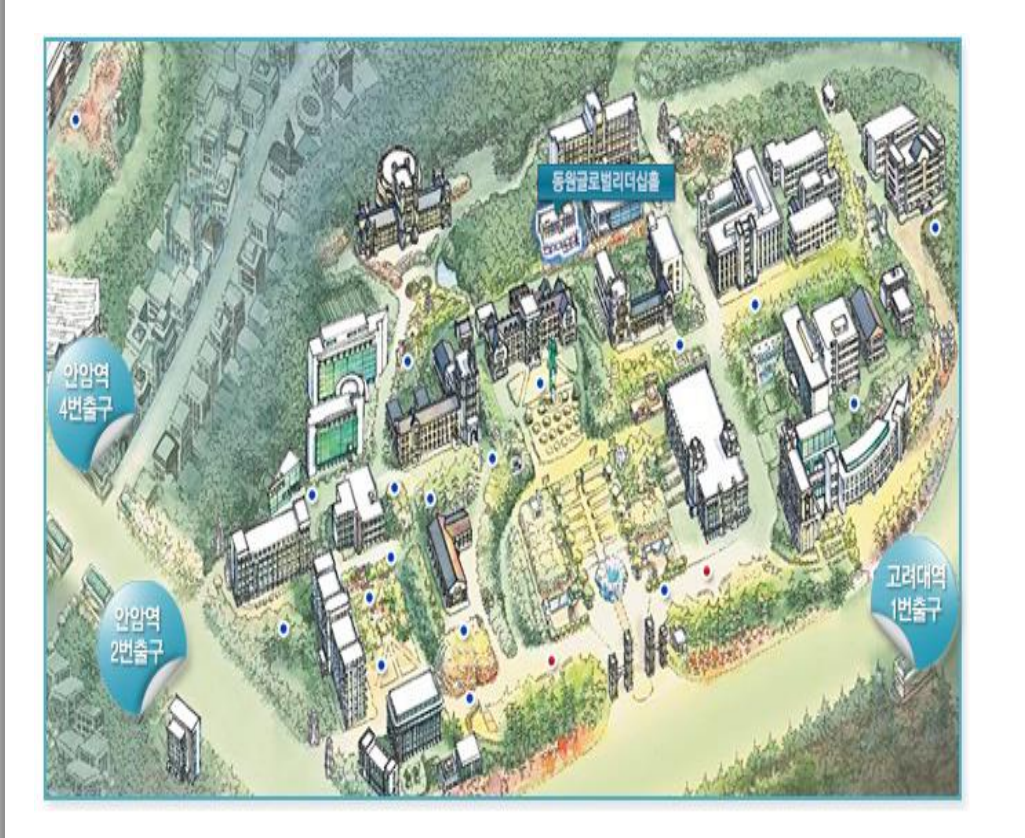

서울시 성북구 안암로 145 고려대학교 동원글로벌 리더십홀 101호 (02841 인권∙성평등센터)

센터 약도 CONTENT CONTENT DELLE DELLE DELLE DELLE DELLE DELLE DELLE DELLE DELLE DELLE DELLE DELLE DELLE DELLE DELL

### **고려대학교 인권∙성평등 센터는**

 고려대학교 인권·성평등센터는 교내 규정에 따라 구성원들의 인권과 성적자기결정권을 보호하고, 교내에서 발생한 기본권리 침해 사안에 대하여 즉각적인 대응과 상담제공을 주요 업무로 하고 있습니다. 또한 인권과 성인지 감수성 향상을 위해 다양한 교육을 진행하고, 성희롱·성폭력 및 성매매 그리고 가정폭력 예방을 위한 법정교육을 담당합 니다. 인권존중과 성평등한 대학 캠퍼스 문화를 바탕으로 한 교육환경을 조성함으로써 개인의 존엄과 능력을 최대한 발휘할 수 있도록 기여하고 있습니다.

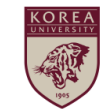